# Django: The Web Framework

#### Pavel Dvořák FI MUNI

### What is a web framework?

a collection of libraries programming web applications in your preferred language rapid development prevention of reinventing the wheel use of recent technologies

## A brief history of Django

2003: replacement of a PHP CMS at the Lawrence Journal-World newspaper (complete rewrite to Python) 2005: released under the BSD license target audience – perfectionists with deadlines today: thousands of websites

# A brief history of Django (2)

#### Django Reinhardt (1910-1953)

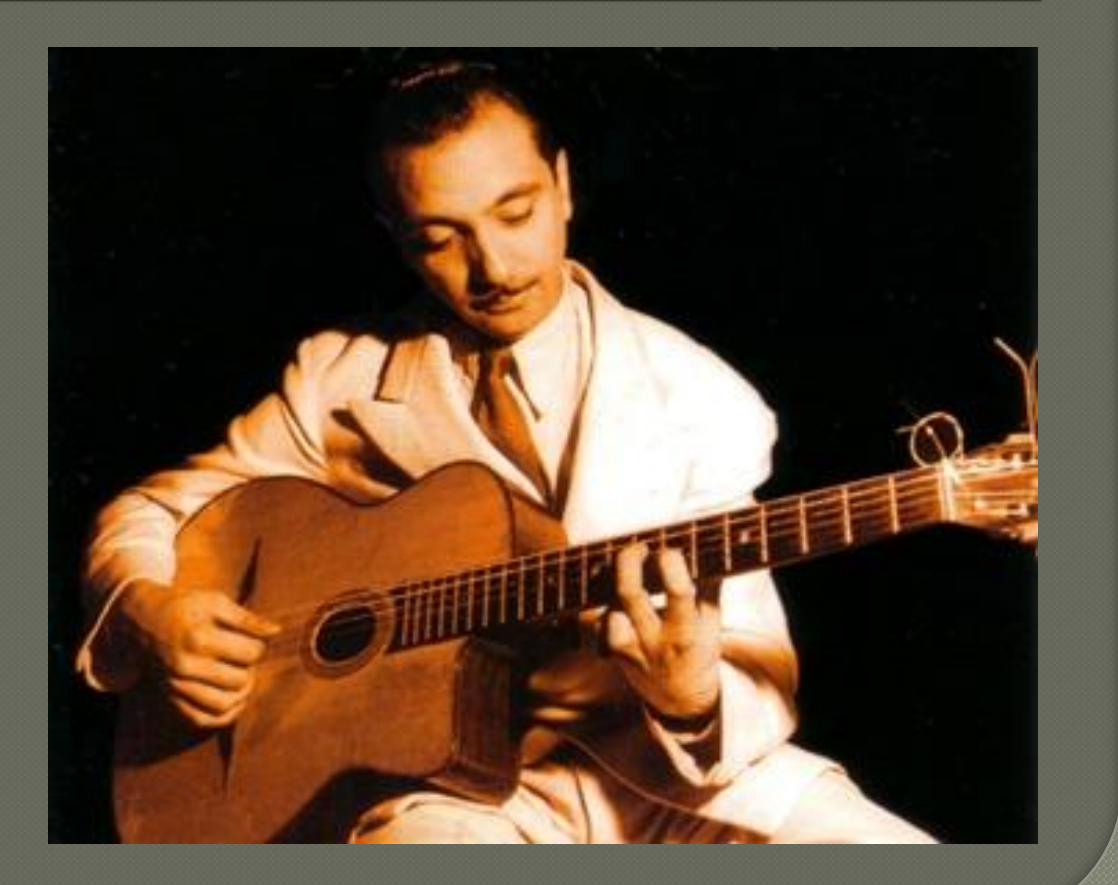

#### Features

automatically generated admin interface ◎ "pretty" URLs powerful template system lightweight web server for development scalable architecture internalization using gettext several built-in single-purpose applications

### The MTV architecture

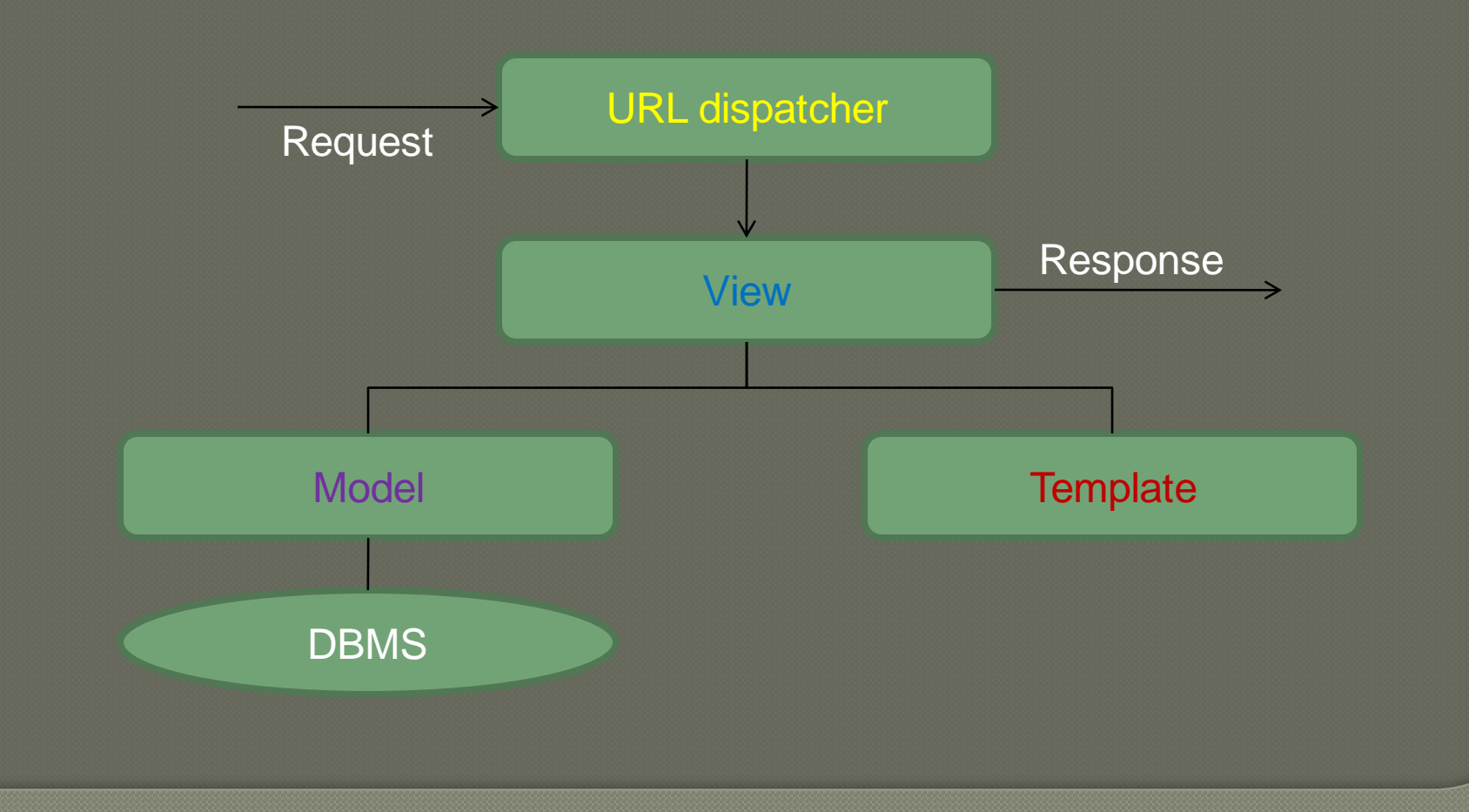

### An example: URLs

• a weblog full of articles **e.g. the URL<http://example.com/article/10/>** should display an article with id 10

**from django.conf.urls.defaults import \***

**)**

```
urlpatterns = patterns('weblog',
 (r'^article/(\d+)/$', 'app.views.display_article'),
```
#### An example: views

• file app/views.py

**from models import Article from django.shortcuts import get\_object\_or\_404, render\_to\_response**

**def display\_article(request, article\_id): article = get\_object\_or\_404(Article, id=article\_id, draft=False)**

**return render\_to\_response('article.html', {'article': article})**

### An example: models

#### file app/models.py

**from django.db import models from django.contrib.auth.models import User**

```
class Article(models.Model):
author = models.ForeignKey(User)
title = models.CharField(max_length=100)
text = models.TextField()
 added = models.DateTimeField(auto_now_add=True)
draft = models.BooleanField(blank=True, default=True)
```
#### An example: templates

#### ofile templates/article.html

**{% extends "base.html" %}**

**{% block content %} <h1>{% block title %}{{ article.title }}{% endblock %}</h1>**

**<div class="author">Author: {{ article.author }}</div> <div class="date">Published: {{ article.added|date }}</div>**

**{{ article.text|linebreaks }} {% endblock %}**

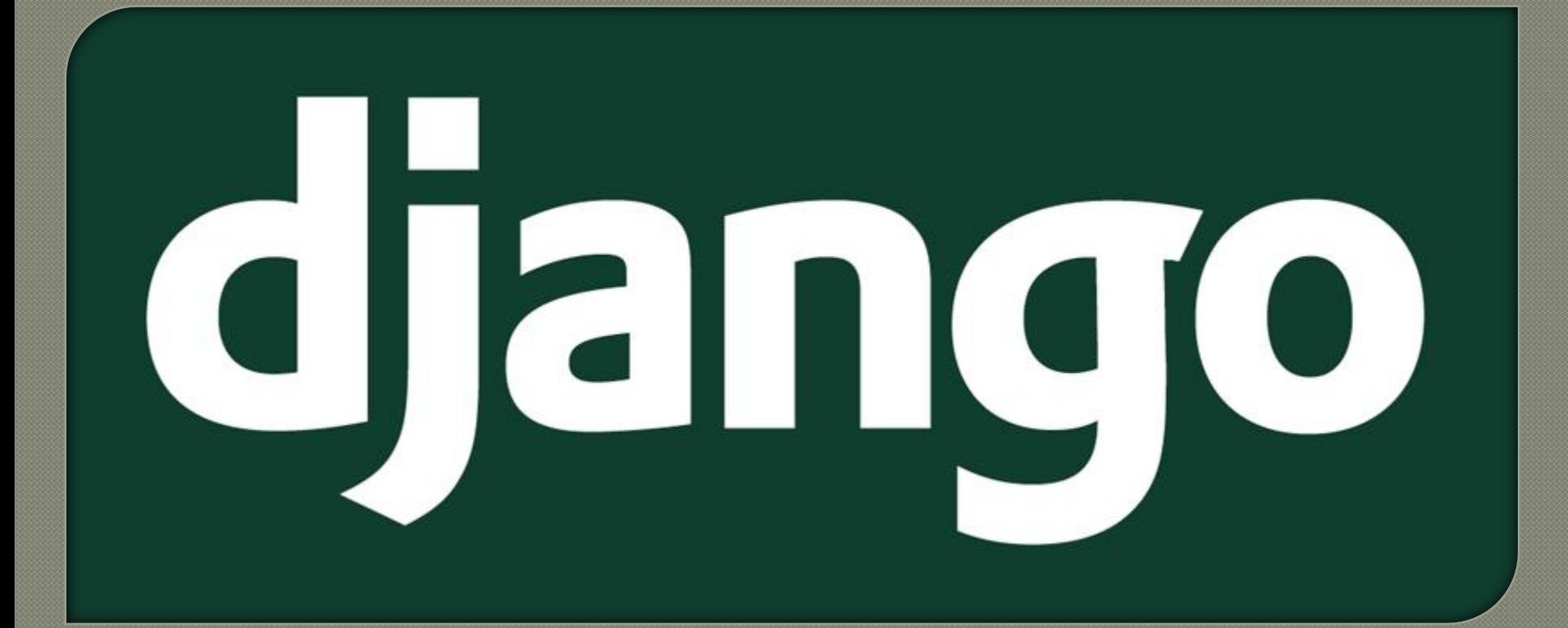

#### THE END

Thanks for your attention!